## **ОФИЦИАЛЬНЫЙ САЙТ**

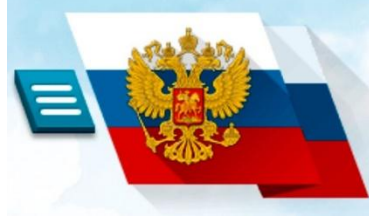

для размещения информации о государственных (муниципальных) учреждениях

## **Независимая оценка**

## **качества социальных услуг**

**Официальный сайт bus.gov.ru дает возможность оставить свой отзыв о качестве социальных услуг и принять участие в оценке деятельности организаций системы социальной защиты Забайкальского края.**

Для того чтобы оценить качество предоставляемых учреждением социальных услуг необходимо:

- 1. Зайти на сайт [www.bus.gov.ru,](http://www.bus.gov.ru/)
- 2. Выбрать регион Забайкальский край

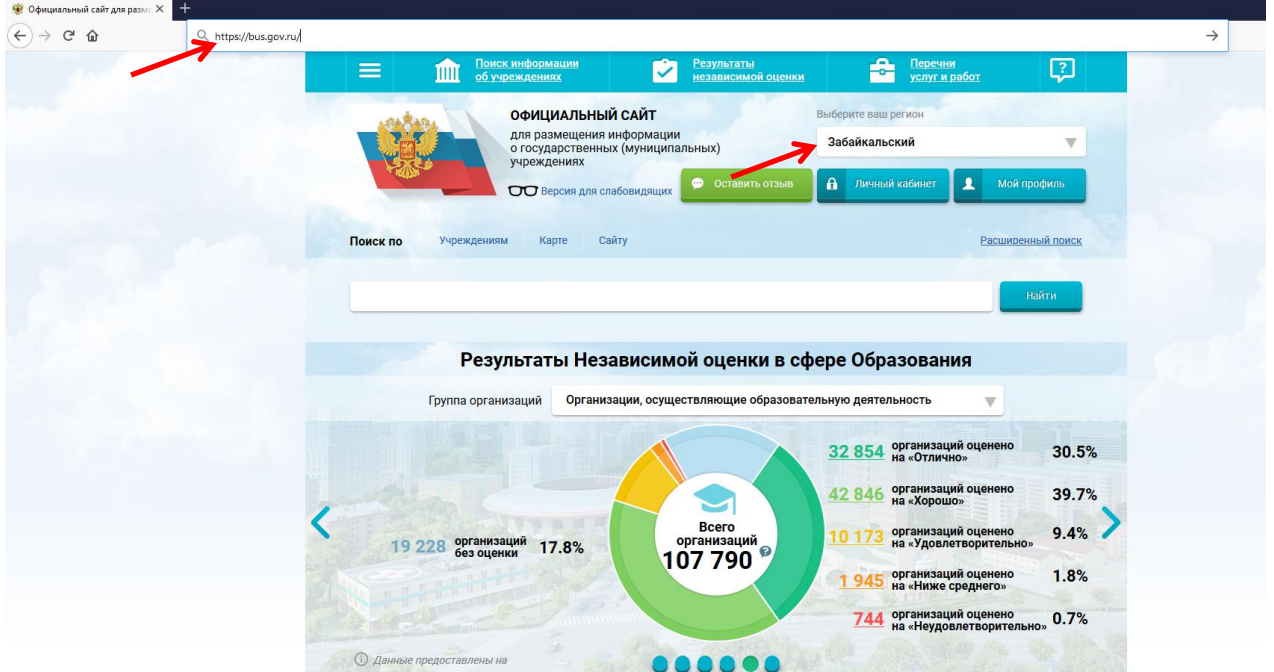

3. В строке поиска ввести наименование организации

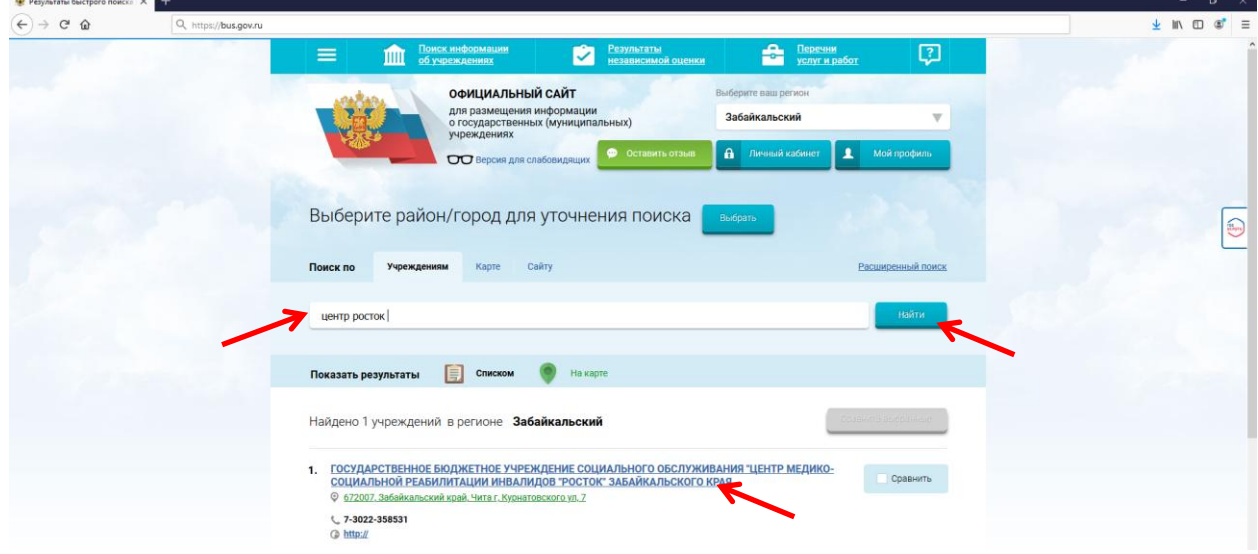

4.На странице учреждения нажать на вкладку «Отзывы о работе»

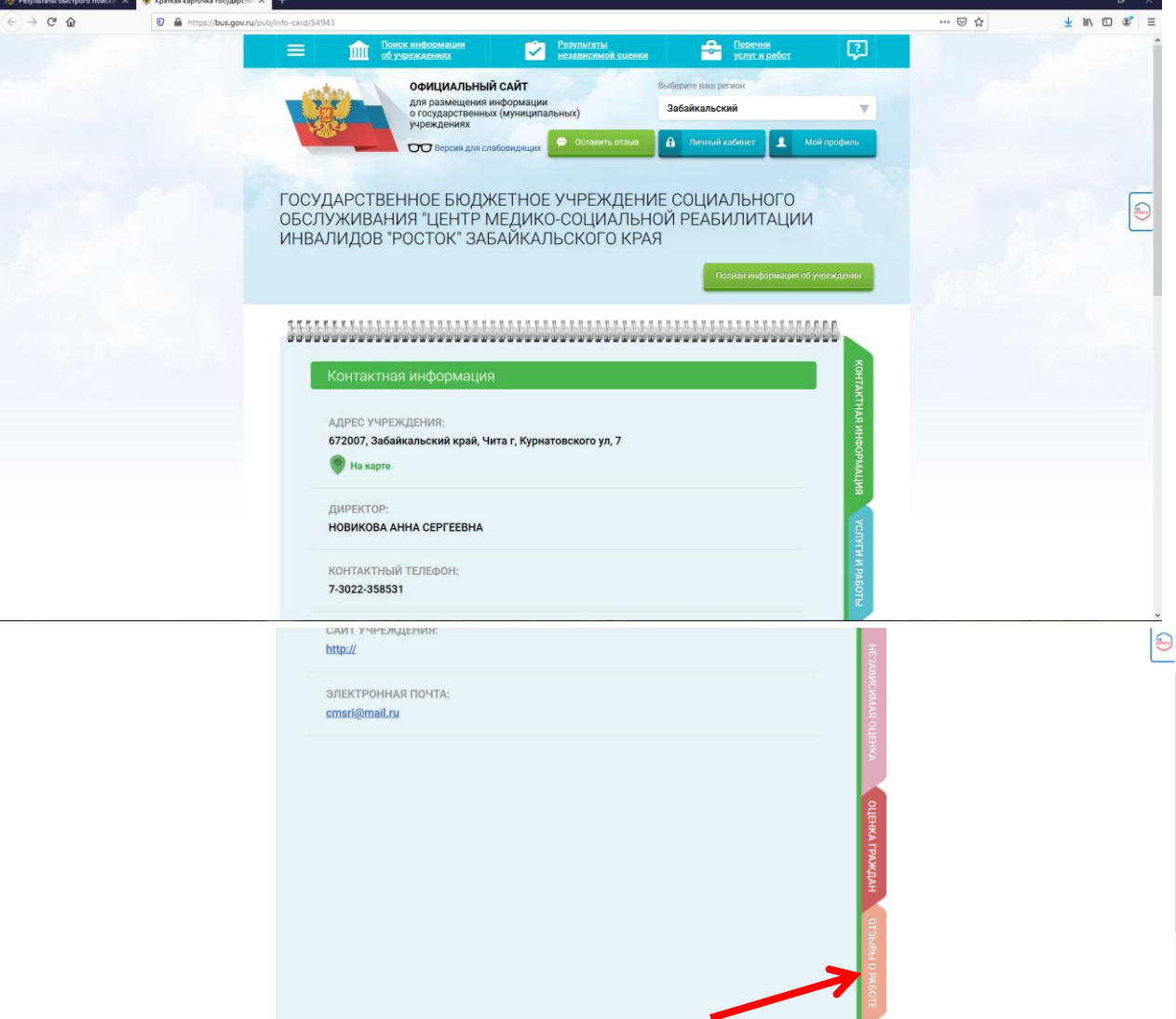

5. Для возможности оставить отзыв необходимо пройти авторизацию через Портал госуслуг и нажать кнопку «Оставить отзыв»

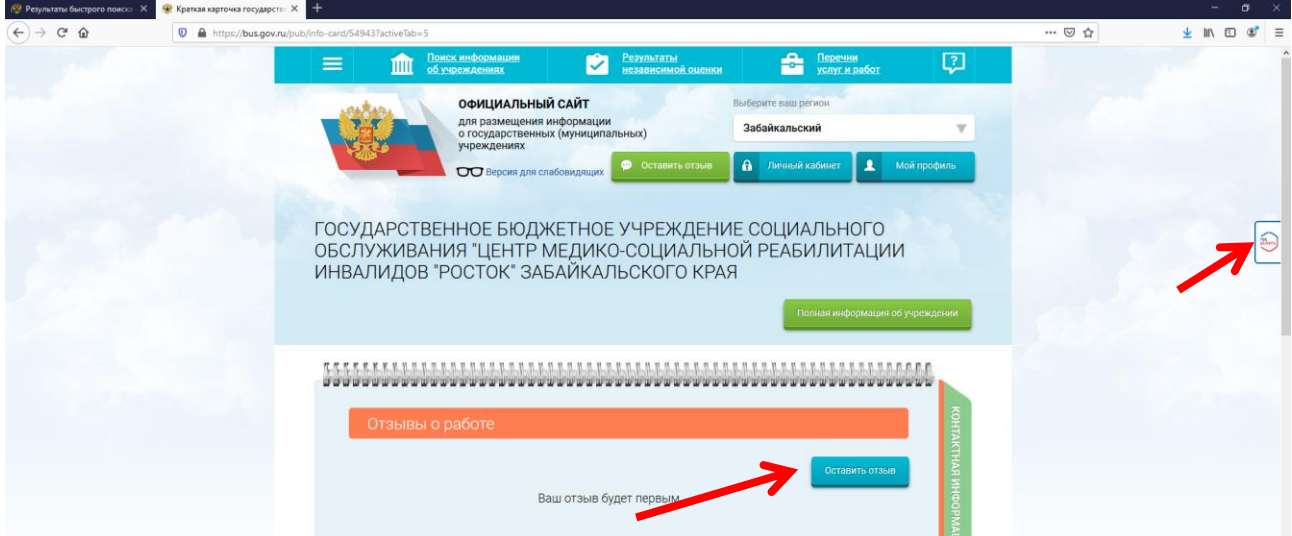

6.При появлении окна «Политика безопасности», отметить галочкой

7.Заполнить появившуюся форму и нажать кнопку «отправить»

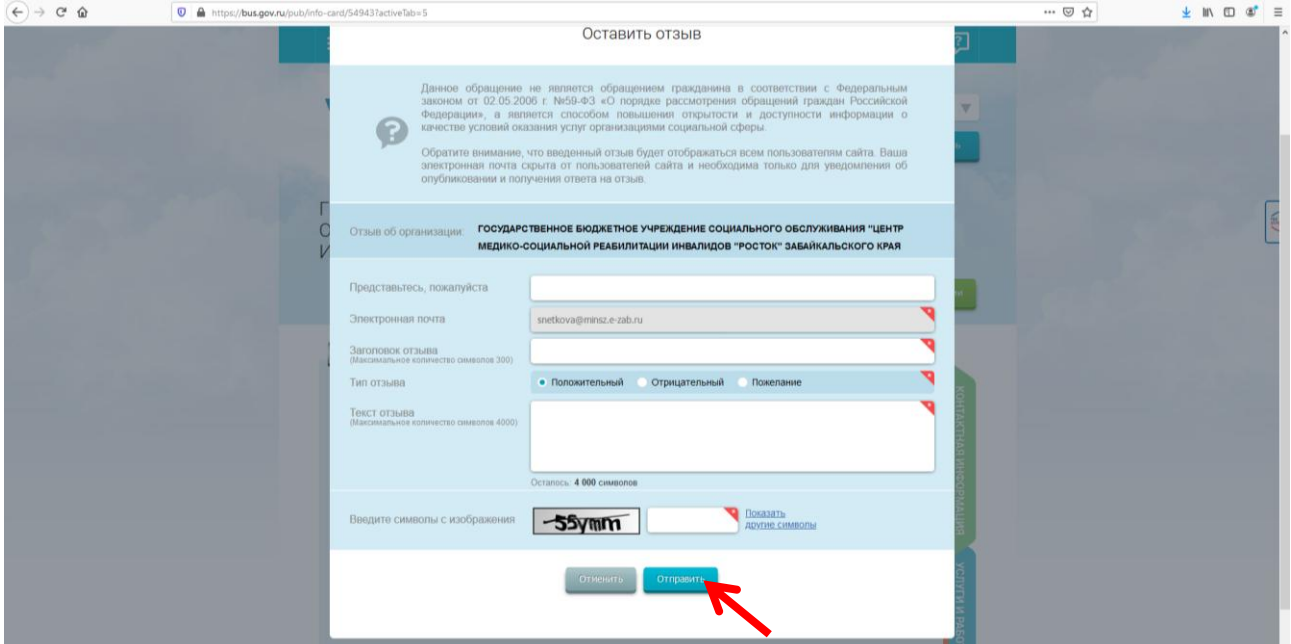

8. Дополнительно, для того, чтобы оценить учреждение, воспользуйтесь вкладкой «Оценка граждан»

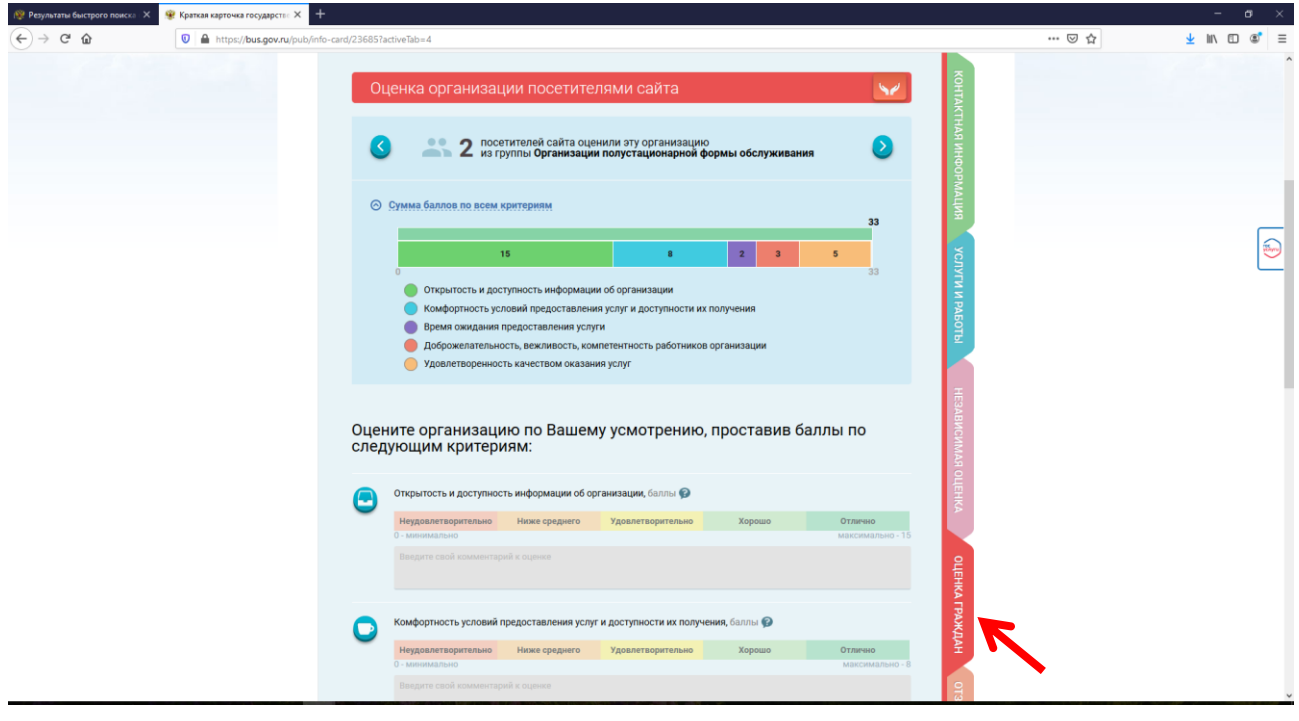

9.Ознакомиться с результатами независимой оценки качества можно по ссылке:

<https://bus.gov.ru/pub/independentRating/list>